### LochMaster 4.0

Art-Nr.: LM4 / GTIN: 426000706026

### 49,90 EUR

inkl. 19% UnSktlVersand

Staffelpreise Ab 1038,79 EUR - Sie sparen 11,11 EUR

Sofort-Download, CD: Lieferzeit 1 Werktag

 $Windows-Version$   $Whidows$  7, 8, 10, 11 32/64 bit Enthaltene Spraccheutsch, englisch

LochMaster ist ein Entwicklungswerkzeug für elektronische Schaltungen, die auf Lochrasterpla Durch die realistische Darstellung der Platine und die intuitive Bedienung der Software erreich ansehnliche Ergebnisse. Die Funktionen des Programms sind dem Arbeiten an realen Platinen isolierte Drähte ziehen, biegen, ein- und auslöten, Bauteile rotieren, Kupferbahnen auftrennen im richtigen Leben!

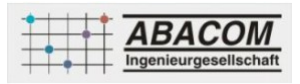

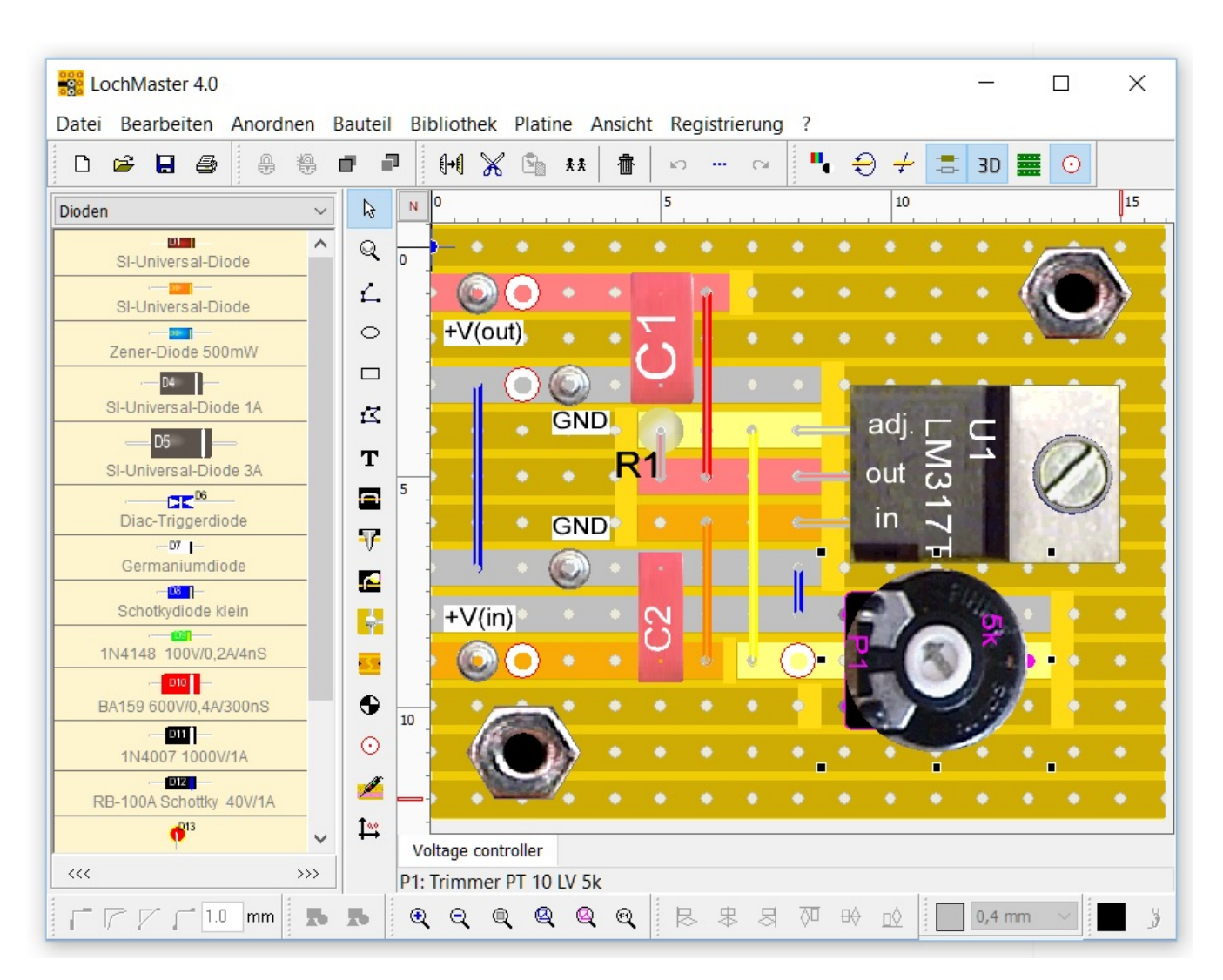

Auch komplexe Konstellationen wie z.B. übereinander liegende Bauteile und Drähte, schräg verlegte Widerstände, o.ä. sind für die Software kein Problem. Selbst "fliegende" Lötstellen lassen sich darstellen. Durch die fotorealistische Darstellung der einzelnen Bauteile wirkt die Platine schon während der Entwicklung auf Ihrem Rechner sehr real. So macht das Arbeiten nicht nur einfach mehr Spaß, sondern es erhöht auch die Übersicht.

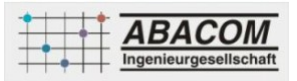

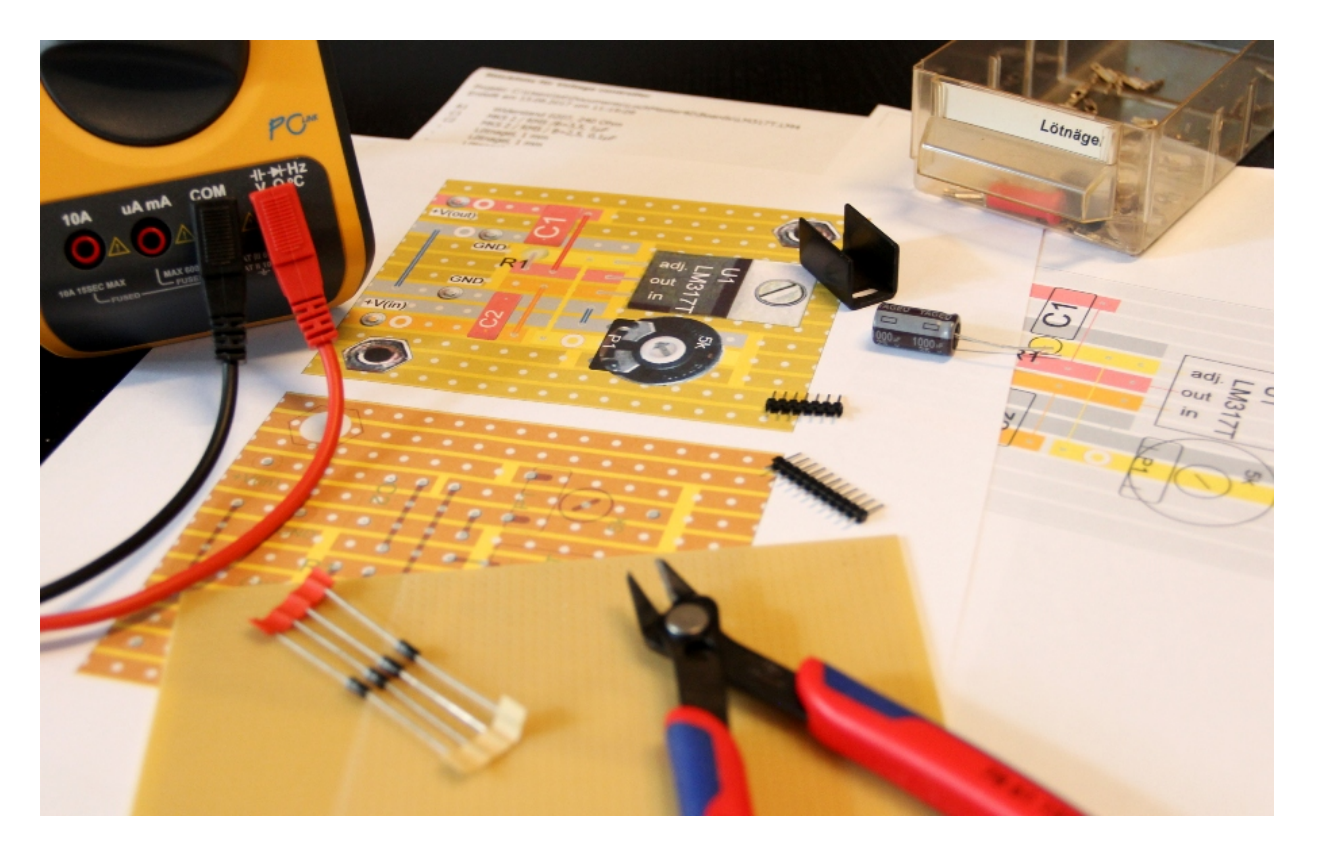

### **Highlights**

- Individuell erweiterbare Bauteilbibliothek
- Zahlreiche Platinenvorlagen mit eigenen Boardlayouts erweiterbar
- Stücklisten- und Einkaufslistenfunktion
- Raster und Lineale in Millimeter-, Zoll- oder Locheinheiten
- Verknüpfungen zu externen Datenblättern möglich
- Realistische und schematische Platinendarstellung
- Platinengrössen bis zu 1000mm x 1000mm definierbar
- Mehrseitiger Bannerdruck für grosse Platinenprojekte

#### **Sprachen:**

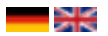

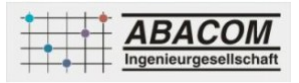

 **Kostenloses Betrachtungsprogramm für LochMaster-Dateien herunterladen**

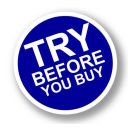

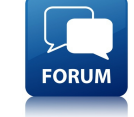

 **Kostenlose Demoversion herunterladen Zusätzliche Symbole für LochMaster herunterladen und tauschen**

#### **Features**

#### **Platinenvorlagen**

Neben den Standardplatinen mit Punkt- und Streifenraster, können Sie auch mit speziellen, handelsüblichen Experimentierplatinen arbeiten. Die neue Version unterstützt u.a. Platinen mit einem Rastermass von 5,08 mm, IC-Testplatinen und solche, die mit einer Kontaktreihe, Steckern nach DIN 41612, DIN 41617, oder mit Sub-Min-D-Steckern ausgerüstet werden können. Auch einige Breadboard-Layouts sind verfügbar. Zusätzlich haben Sie die Möglichkeit, eigene Platinen zu definieren, damit praktisch jede erhältliche Platine auch mit LochMaster bearbeitet werden kann. Platinengrössen bis zu 1000mm x 1000mm sind möglich.

#### **Bauteilbibliothek**

Die integrierte Bauteilbibliothek enthält neben den Standardbauteilen wie Widerständen, Dioden, Kondensatoren etc., auch mechanische Elemente wie Muttern, Schrauben und Abstandsbolzen. Darüber hinaus findet man zusätzliche Symbole für die Platinenkennzeichnung.Selbstverständlich haben Sie auch die Möglichkeit zur Erstellung eigener Bauteile und Symbole. Sie können die Bauteilbibliothek beliebig erweitern und editieren, und so Ihren Wünschen exakt anpassen. Ein Objekt-Assistent hilft Ihnen dabei, Standardbauteile und oft benötigte Konturen möglichst schnell und effektiv zu erstellen.

#### **Eigenschaften und Extrafelder**

Einheitliche Dialoge erlauben ein bequemes Bearbeiten von Objekten. So können zum Beispiel Eigenschaften von mehreren Objekten gleichzeitig verändert werden.Bauteildaten können mit Extrafeldern ergänzt werden, um z.B. Links zu Herstellern, Datenblätter oder beliebige andere Informationen zu hinterlegen.

#### **Stückliste**

Mit LochMaster können Sie jederzeit eine strukturierte Stückliste erzeugen. Auf Knopfdruck wird die Stückliste generiert, und erscheint dann in einem eigenen Texteditor-Fenster. Hier können Sie die Stückliste bei Bedarf noch nachträglich bearbeiten. Anstelle der Stückliste können Sie sich auch eine Einkaufsliste erstellen lassen. In dieser Liste werden automatisch alle gleichen Elemente zusammengefasst. Genau so, wie Sie es für Ihren Einkauf benötigen. Auch eine Datenübernahme der Bauteile in eine Excel-Tabelle ist per DDE mit einem Klick erledigt.

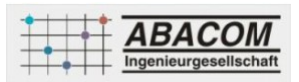

#### **Potenzialprüfung**

Ein besonderes Feature der Software ist die eingebaute Potentialprüfung. Mit ihr verfolgen Sie auf einen Blick auch komplizierte Signalverläufe und vermeiden so Kurzschlüsse oder Fehler bei der Verdrahtung: Ein Klick auf einen beliebigen Schaltungsteil und schon erscheinen alle damit verbundenen Leiterbahnzüge farblich markiert. Damit überprüfen Sie schnell und sicher die richtige Verdrahtung Ihrer Lochrasterplatine. Ausserdem lassen sich feste Potenzialpunkte in das Projekt einfügen, um z.B. die Versorgungsspannung, die Masseverbindungen, oder andere Potenziale automatisch farblich kenntlich zu machen. Einmal markiert werden die Potenzialknoten bei Änderungen am Design dynamisch neu berechnet und angezeigt.

#### **Individuelle Ansichtoptionen**

Selbstverständlich können Sie die Platine jederzeit drehen oder wenden und so auch die Rückseite bearbeiten. Hier können Sie ebenfalls Drähte oder Bauteile platzieren. Besonders bei der Rückansicht hilft der "Röntgenblick", der Bauteile von der anderen Seite durchscheinen lässt. Ein gleichzeitiges Bearbeiten beider Platinenseiten ist ebenso möglich, wie das Rotieren ganzer Bords in 90°-Schritten. In vielen Fällen erleichtert auch eine Umrissdarstellung in Schwarz/Weiss die Arbeit. Eine strukturierte Objektliste ermöglicht darüber hinaus den gezielten Zugriff auf jedes Projektdetail.

#### **Drucken**

Die Druckfunktion wurde komplett überarbeitet. Umfangreiche Druckoptionen erlauben es Ihnen unterschiedlichste Ansichten Ihrer Platine zu Papier zu bringen. Wie wäre es zum Beispiel mit einem auf Klebefolie gedruckten Bestückungsaufdruck für Ihre Lochrasterplatine oder dem seitenrichtigen Ausdruck der Leiterbahntrennungen, die Sie nur noch auf die Platine übertragen müssen? All dies können Sie mit der komfortablen Druckvorschau einfach realisieren. Alle Einstellungen die Sie machen, können Sie sofort am Bildschirm erkennen, so dass Sie beim Ausdruck keine unangenehmen Überraschungen mehr erleben. Es lassen sich verschiedenste Platineansichten erzeugen und auf einem oder auch auf mehreren Blättern frei verteilen und anordnen. Bei grossen Bords oder starken Vergrösserungen profitieren Sie von der Bannerdruck-Funktion, die den Ausdruck automatisch und passgenau auf mehrere Blätter verteilt. Alle Druckoptionen werden automatisch mit dem Projekt gespeichert..

#### **HPGL-Export**

Insbesondere für Besitzer von CNC-Fräsmaschinen dürfte die Ausgabe von Trennstellen, sowie Bohr- und Fräsdaten im HPGL-Format von Interesse sein.

#### **Neu in Version 4.0**

#### **... gegenüber Version 3.0**

- Platinengrössen bis zu 1000mm x 1000mm
- Drei benutzerdefinierbare Raster-/ Lineale für mm-, Zoll- und Locheinheiten
- Drehen ganzer Boards um 90° und 180°
- Erweiterbare Eigenschaftendialoge mit Extrafeldern, verwendbar als Textvariablen
- Gleichzeitiges Bearbeiten von Eigenschaften mehrerer Objekte und Bauteile
- Verknüpfungen zu lokalen Dokumenten oder Internetseiten, wie z.B. Datenblättern
- Programmoberfläche unterstützt (Unicode; internationaler Zeichensatz)
- Unicode-Textobjekte erlauben Sonderzeichen, z.B. Ohmzeichen
- Neues Lötstellenobjekt für "fliegende" Verlötungen
- Potentiale können definiert und farbig dargestellt werden.
- Gleichzeitiges Bearbeiten von Bauteil- und Kupferseite
- Komfortables Scrollen und Zoomen mit Mausrad
- Individuelle Ansichtoptionen für jede Platine
- Drehen und Spiegeln von Zeichenelementen und Symbolen
- Objektbaum mit strukturierter Projektansicht und Bearbeitungsfunktionen
- Ausgabe von Bohr- und Fräsdaten, Trennstellen (HPGL).

- Komfortable Übernahme von Stücklisten in Excel per DDE
- Druckfunktion komplett überarbeitet
- Drucken mehrerer Platinenansichten auf einem Blatt
- Individuelle Druckoptionen für jede Druckansicht
- Mehrseitiger Bannerdruck für grosse Platinenprojekte
- Speicherung aller Druckeinstellungen mit dem Projekt

#### **... gegenüber Version 2.0**

- Bitmap-Rendering erlaubt einfache und realistische Bauteilgestaltung.
- Exportfunktion im Bitmap- und Metafile-Format
- Neue Ansichtfunktion "Durchsicht" erlaubt das Bearbeiten der Platinenrückseite, ohne dass Sie "gespiegelt denken" müssen.
- Stifte und Füllungen stehen in beliebigen Farben zu Verfügung.
- Integrierter Texteditor erlaubt das Hinzufügen von Kommentare, Stücklisten, Bauanleitungen, etc. und speichert diese mit dem Projekt.
- Stark erweiterte Undo / Redo Funktionen
- Integrierter Boardeditor erlaubt das Bearbeiten und die freie Gestaltung des Kupferlayouts und der Bohrungen. Jetzt können Sie LochMaster mit jedem beliebigen Bordtyp verwenden.
- Viele Platinentypen sind bereits enthalten.
- Eine verbesserte Prüffunktion ist auch für benutzerdefinierte Layouts verfügbar.
- Konturfunktion erzeugt automatisch Biegungen, Rundungen und Fasen für Linien, Polygone, Drähte, etc.
- Ein Bauteilassistent erstellt Konturen und ganze Bauteile nach metrischen Vorgaben.
- Bohr- und Fräsfunktion kennzeichnet Ausschnitte auf der Platine.
- Überarbeitete, erweiterte Bauteilbilbliothek im neuen, realistischen Outfit.
- Platinengrösse bis zu 300x300 mm.
- Verbesserte Druckfunktion druckt wahlweise mehrere Kopien aller Platinen eines Projekts auf einmal.
- Umfangreiche Bitmapsammlung für eigene Bauteilkompositionen.
- Fotorealistische Platinenansichten machen die Arbeit mit LochMaster zu einem Vergnügen.
- Und viele weitere Kleinigkeiten...

#### **... gegenüber Version 1.0**

- komfortable 32-Bit-Dateidialoge mit langen Dateinamen
- Mehrere Platinen lassen sich zu einem Projekt zusammenfassen und in einer Datei speichern.
- "Röntgenblick-Ansicht" lässt Bauteile von der Rückseite durchscheinen und erleichtert so die Orientierung.
- Undo-Funktion
- Freie, unbenutzte Bereiche der Platine lassen sich auf Knopfdruck einblenden.
- Handelsübliche Experimentierplatinen in verschiedenen Rastermassen und Ausführungen sind wählbar.
- Individuelle Benutzeroberfläche durch dockbare Tools. Tools können je nach Geschmack in den Toolbars oder in einem eigenen Fenster angeordnet werden. Oder Sie lassen Sie ganz verschwinden.
- Millimetergenaue Eingabe der Platinenabmessungen und der Lage des Rasters zum Platinenrand. (Rasteroffset)
- Automatisches Backup sichert Ihre Arbeit in einstellbaren Intervallen, und schützt so vor Datenverlust z.B. bei Stromausfall.
- Kommandozeilenparameter wird berücksichtigt, so das die Windows-Konfiguration für automatisches Öffnen möglich ist (\*.rst öffnen mit... LochMaster). Andernfalls wird bei Programmstart die zuletzt bearbeitete Datei automatisch geladen.
- "Dockbare" Tools erlauben die Gestaltung einer individuellen Benutzeroberfläche.

#### **Bezugsquellen Platinen**

Lochrasterplatinen und Prototype-Boards erhalten Sie u.a. von...

- Reichelt Elektronik
- Conrad Electronic
- $EUV$
- Völkner
- Pollin
- RS Components
- Distrelec

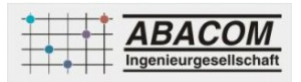

Farnell

### **verfügbare Optionen**

**Lieferoption** CD-ROM

DOWNLOAD